# **Table of Contents**

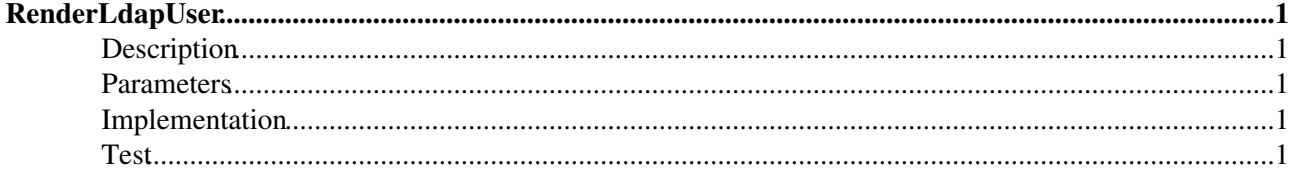

## <span id="page-1-0"></span>**[RenderLdapUser](#page-1-0)**

### <span id="page-1-1"></span>**Description**

Extract user information from an Ldap directory. Note, you have to install the [LdapNgPlugin](https://wiki.iac.ethz.ch/System/LdapNgPlugin) to make this work. Depending on your directory layout and the used schema you have to adjust the filter below.

#### <span id="page-1-2"></span>**Parameters**

• KEY: key used to fetc the user record, e.g. the login name

### <span id="page-1-3"></span>**Implementation**

Guest users should not see login name.

```
%STARTINCLUDE%
%IF{"'%USERNAME%'!='guest'" then='%LDAP{"(&(objectClass=person)(uid=%KEY%))" 
   clear="$cn,$mail,$departmentNumber,$telephoneNumber,$postalAddress,$labeledURI"
    limit="1"
   format="
       <b>Login</b>: $cn
       <b>Email</b>: $mail
       <b>Tel:</b> $telephoneNumber
        <b>Address:</b> <br> $postalAddress "}%' 
}%
%IF{"'%USERNAME%'='guest'" then='%LDAP{"(&(objectClass=person)(uid=%KEY%))" 
   clear="$cn,$mail,$departmentNumber,$telephoneNumber,$postalAddress,$labeledURI"
   limit="1"
    format="
       <b>Email</b>: $mail
       <b>Tel:</b> $telephoneNumber
        <b>Address:</b> <br> $postalAddress "}%' 
}%
%STOPINCLUDE%
```
#### <span id="page-1-4"></span>**Test**

[Edit](https://wiki.iac.ethz.ch/bin/edit/Main/RenderLdapUser?t=1714725601;nowysiwyg=1) | [Attach](https://wiki.iac.ethz.ch/bin/attach/Main/RenderLdapUser) | Print version | [History](https://wiki.iac.ethz.ch/bin/rdiff/Main/RenderLdapUser?type=history): %REVISIONS% | [Backlinks](https://wiki.iac.ethz.ch/bin/oops/Main/RenderLdapUser?template=backlinksweb) | Raw View | [More topic actions](https://wiki.iac.ethz.ch/bin/oops/Main/RenderLdapUser?template=oopsmore¶m1=%MAXREV%¶m2=%CURRREV%) Topic revision: r3 - 28 Aug 2010 - 13:06:35 - [UrsBeyerle](https://wiki.iac.ethz.ch/Main/UrsBeyerle)

- $\bullet$  [Main](https://wiki.iac.ethz.ch/Main/WebHome)
- [Log In](https://wiki.iac.ethz.ch/bin/logon/Main/RenderLdapUser)
- $\bullet$   $\Omega$  [Main Web](https://wiki.iac.ethz.ch/Main/WebHome)
- **[Create New Topic](https://wiki.iac.ethz.ch/Main/WebCreateNewTopic?topicparent=RenderLdapUser)**
- $\bullet$   $\blacksquare$  [Index](https://wiki.iac.ethz.ch/Main/WebTopicList)
- $\bullet$   $\alpha$  [Search](https://wiki.iac.ethz.ch/Main/WebSearch)
- **F** [Changes](https://wiki.iac.ethz.ch/Main/WebChanges)
- $\bullet$  [Notifications](https://wiki.iac.ethz.ch/Main/WebNotify)
- **D** [RSS Feed](https://wiki.iac.ethz.ch/Main/WebRss)
- $\overline{\mathbb{Z}}$  [Statistics](https://wiki.iac.ethz.ch/Main/WebStatistics)
- [Preferences](https://wiki.iac.ethz.ch/Main/WebPreferences)
- **Webs**

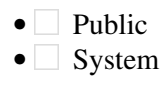

• •

**[•](http://foswiki.org/) • Copyright** © by the contributing authors. All material on this collaboration platform is the property of the contributing authors.

Ideas, requests, problems regarding Wiki? [Send feedback](mailto:urs.beyerle@env.ethz.ch?subject=Wiki %20Feedback%20on%20Main.RenderLdapUser)